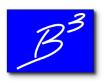

**B3PE LLC** 

Engineering & Software Services

October 12, 2023

## **Re: Documents**

Please visit our new website www.b3pellc.com for the associated document.

qualton

Brad Bean Managing Member B3PE LLC